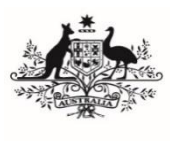

**Australian Government** 

**Department of Agriculture** and Water Resources

# **WORK INSTRUCTION**

# **Inspecting horticulture for export using end-point sampling**

#### **Direction to departmental authorised officers**

This document is instructional material for the Department of Agriculture and Water Resources (the department) under its Practice Statement Framework. All staff must comply with it.

#### **Direction to external authorised officers**

In accordance with the deed of obligations, external authorised officers must perform services in accordance with any lawful directions or instructions issued by the department.

#### **Summary of main points**

This document outlines the procedures for inspection authorised officers (AOs) to follow when inspecting horticulture for export using end-point sampling. It includes:

- pre-inspection tasks
- sampling tasks
- inspection tasks
- pass-and-failure procedures
- documentation requirements.

## **In this document**

This document contains the following topics.

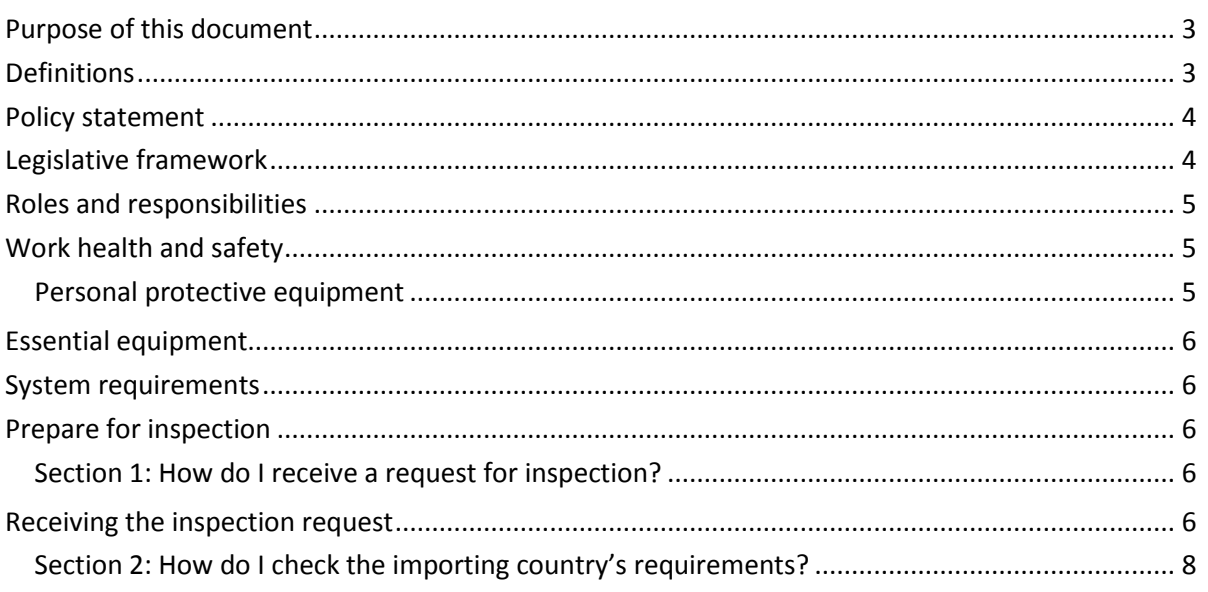

\_\_\_\_\_\_\_\_\_\_\_\_\_\_\_\_\_\_\_\_\_\_\_\_\_\_\_\_\_\_\_\_\_\_\_\_\_\_\_\_\_\_\_\_\_\_\_\_\_\_\_\_\_\_\_\_\_\_\_\_\_\_\_\_\_\_\_\_\_\_\_\_\_\_\_\_\_\_\_\_\_\_

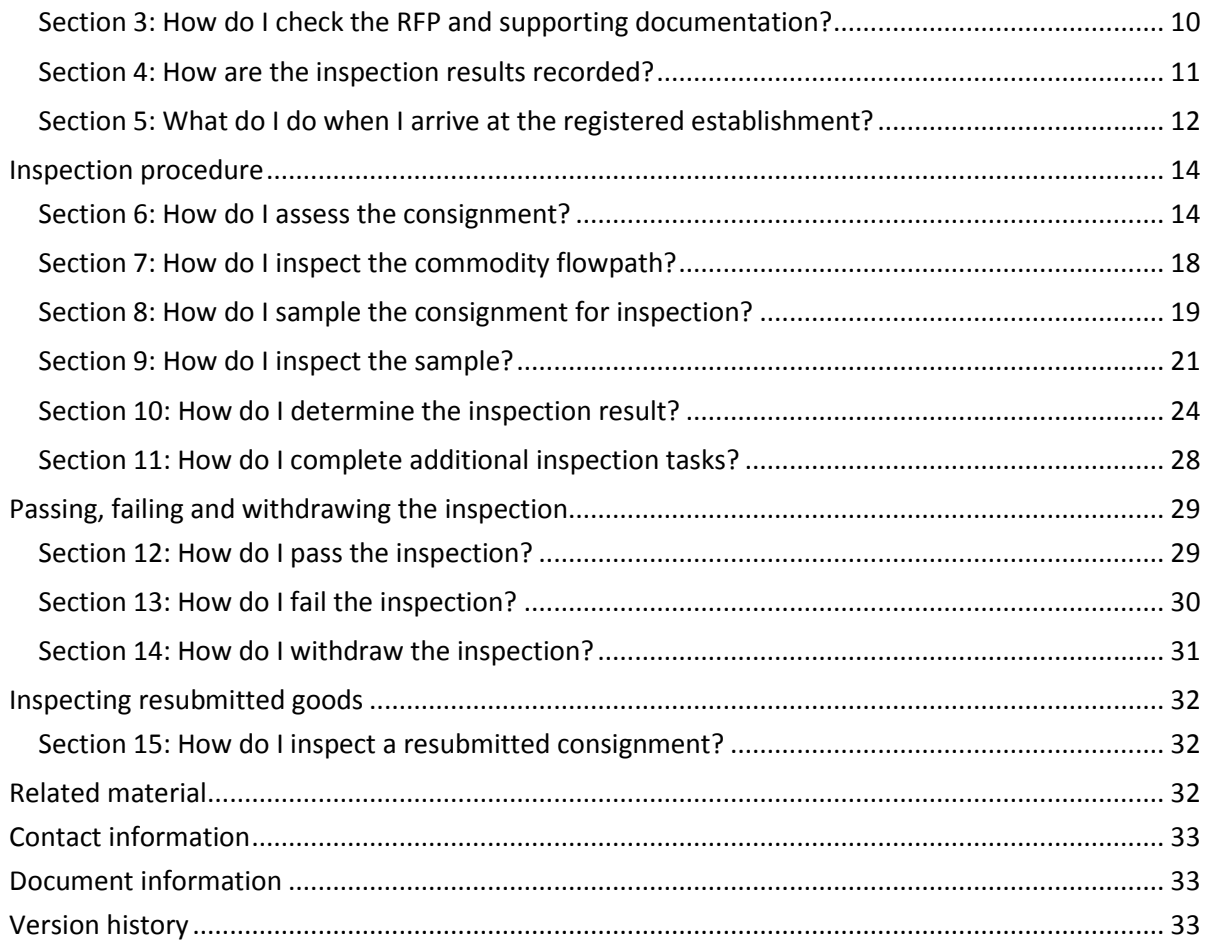

# <span id="page-2-0"></span>**Purpose of this document**

This document details the procedure for inspecting horticulture for export using end-point sampling for the following commodities:

- fresh fruit
- fresh vegetables
- horticultural plants or plant products (i.e. dried fruit, nursery stock, cut flowers, tissue cultures, plant foliage, cuttings, bulbs, tubers and corms) for which a phytosanitary certificate or other official certificate is required by an importing country authority.

## <span id="page-2-1"></span>**Definitions**

The following table defines terms used in this document.

**Note:** More definitions can be found in the Guideline: *Inspection of horticulture for export*.

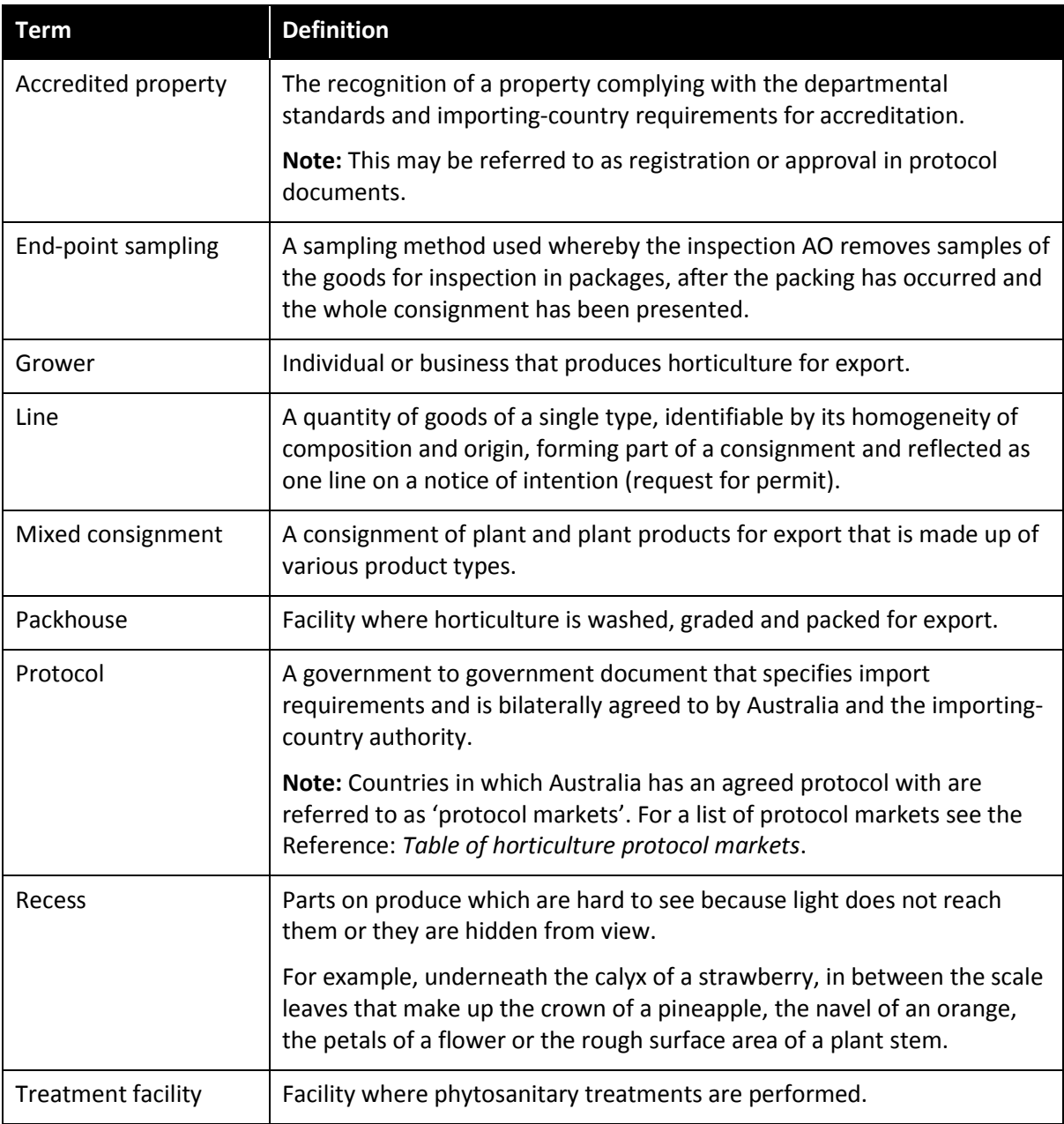

This is a CONTROLLED document. Any documents appearing in paper form are not controlled and should be checked against the IML version prior to use.

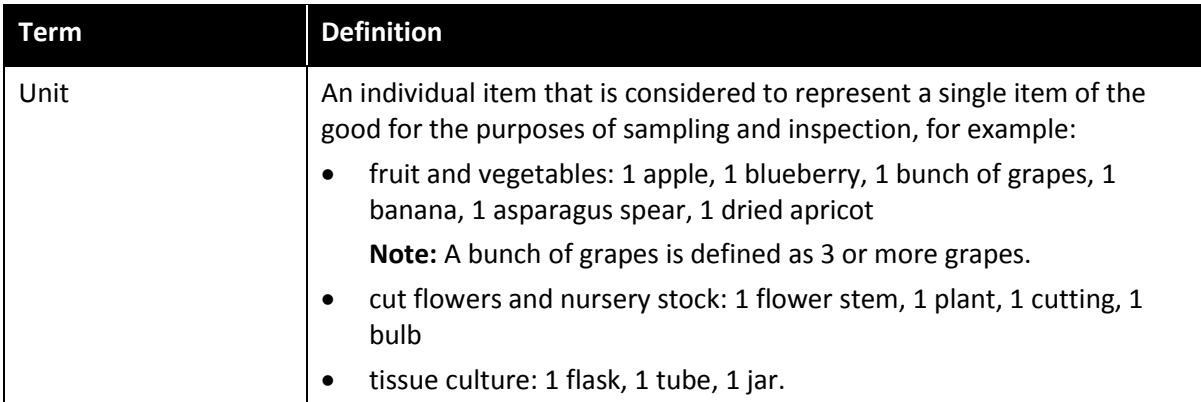

## <span id="page-3-0"></span>**Policy statement**

- AOs must be familiar with the policy related to this work instruction contained in the Guideline: *Inspection of horticulture for export*.
- Prior to conducting an inspection of horticulture for export, the inspection AO must have achieved competency in the relevant commodity attachment for job functions HOR3002 or HOR3003.
- Where the consignment is for a protocol market, the inspection AO must have achieved competency in the relevant commodity attachment for job functions HOR3002 and HEP4001.
- This document is to be used in conjunction with the importing country's requirements (ICRs) listed in import permits, [protocols, work](#page-31-2) plans and the Manual of Importing Country Requirements [\(MICoR\)](#page-31-2).

**Note:** Where the importing-country requirements (ICRs) contradict the requirements in this document, the ICRs must take precedence.

## <span id="page-3-1"></span>**Legislative framework**

The following list outlines the legislation that applies to specific tasks involved in the inspection of horticulture for export.

- Export Control (Plants and Plant Products) Order 2011
	- $\circ$  Section 9 Basic conditions for export of prescribed goods
	- o Section 14 Notice of intention to export prescribed goods
	- $\circ$  Section 16 Certificates of analysis
	- o Section 17 Inspection for export compliance
	- $\circ$  Section 20 Resubmission of goods
	- o Section 22 Packaging and other materials to be clean
	- o Section 23 Characteristics of packaging and other materials
	- o Section 24 Trade description to contain certain information
	- $\circ$  Schedule 2 Inspection of prescribed goods.

# <span id="page-4-0"></span>**Roles and responsibilities**

The following table outlines the roles and responsibilities undertaken when inspecting horticulture for export.

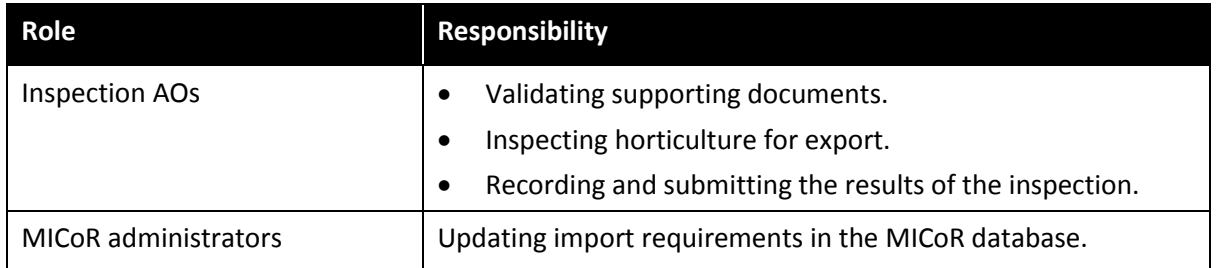

## <span id="page-4-1"></span>**Work health and safety**

- Inspection AOs must read and be familiar with Volume 16: *Export Occupational Health and Safety (OH&S)* of the Plant Export Operations Manual (PEOM).
- Inspection AOs must not enter work sites unless it is safe, they are wearing the required personal protective equipment (PPE) and have considered any Work Health and Safety (WHS) hazards.
- They must comply with applicable Commonwealth, state and territory WHS legislation.
- They must also comply with site-specific requirements, unless they assess the requirements as placing them at risk, in which case they must take reasonable action to ensure their safety.

#### <span id="page-4-2"></span>**Personal protective equipment**

- Inspection AOs must wear the following personal protective equipment (PPE) for horticulture inspections
	- o hi-visibility vest
	- o safety boots
	- o Nitrile rubber or polyvinyl chloride examination gloves (not latex).
- Inspection AOs must have the following PPE with them and use when required:
	- o first aid kit
	- o water
	- o sunscreen
	- $\circ$  appropriate emergency communication equipment such as a phone carrier with coverage or satellite phone.
- An AO must wear the following PPE where required by the work site or where they have identified a risk in the work environment:
	- o steel cap boots
	- o safety glasses
	- o long sleeve clothing
	- o thermal clothing for cold rooms
	- o hard hat
	- o hair net
	- o hearing protection
	- o face mask
	- o portable gas detector.

# <span id="page-5-0"></span>**Essential equipment**

AOs must have the following inspection equipment:

- knife and scrapers
- tweezers and probes
- hand lens 10x magnification or more
- small artist's paint brush
- vials and tubes
- 80 per cent ethanol preservative
- snap-lock plastic bags
- labels
- pencils for labelling vials and pens for completing forms
- Export compliance record (PE101) or access to the Plant Exports Management System.

**Note:** For more information, see the Reference: *Plant exports guide – Equipment*.

#### <span id="page-5-1"></span>**System requirements**

AOs must have access to the following systems:

- department website
- Manual of Importing Country Requirements (MICoR)
- MICoR Plants Documents section (username and password required) protocol markets only
- Plant Exports Management System (PEMS) if available
- Electronic Export Documentation System (EXDOC) (for departmental AOs only).

## <span id="page-5-2"></span>**Prepare for inspection**

#### <span id="page-5-3"></span>**Section 1: How do I receive a request for inspection?**

#### <span id="page-5-4"></span>**Receiving the inspection request**

The inspection request must be received via email from the:

- bookings officer (for departmental AOs) or
- client (for external AOs).

The following table outlines how an AO actions a request for inspection.

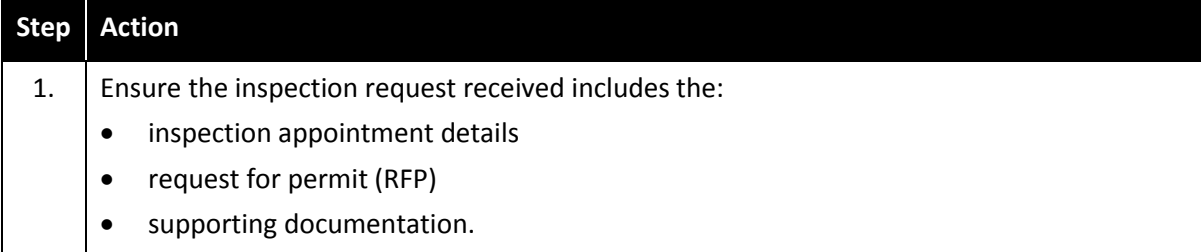

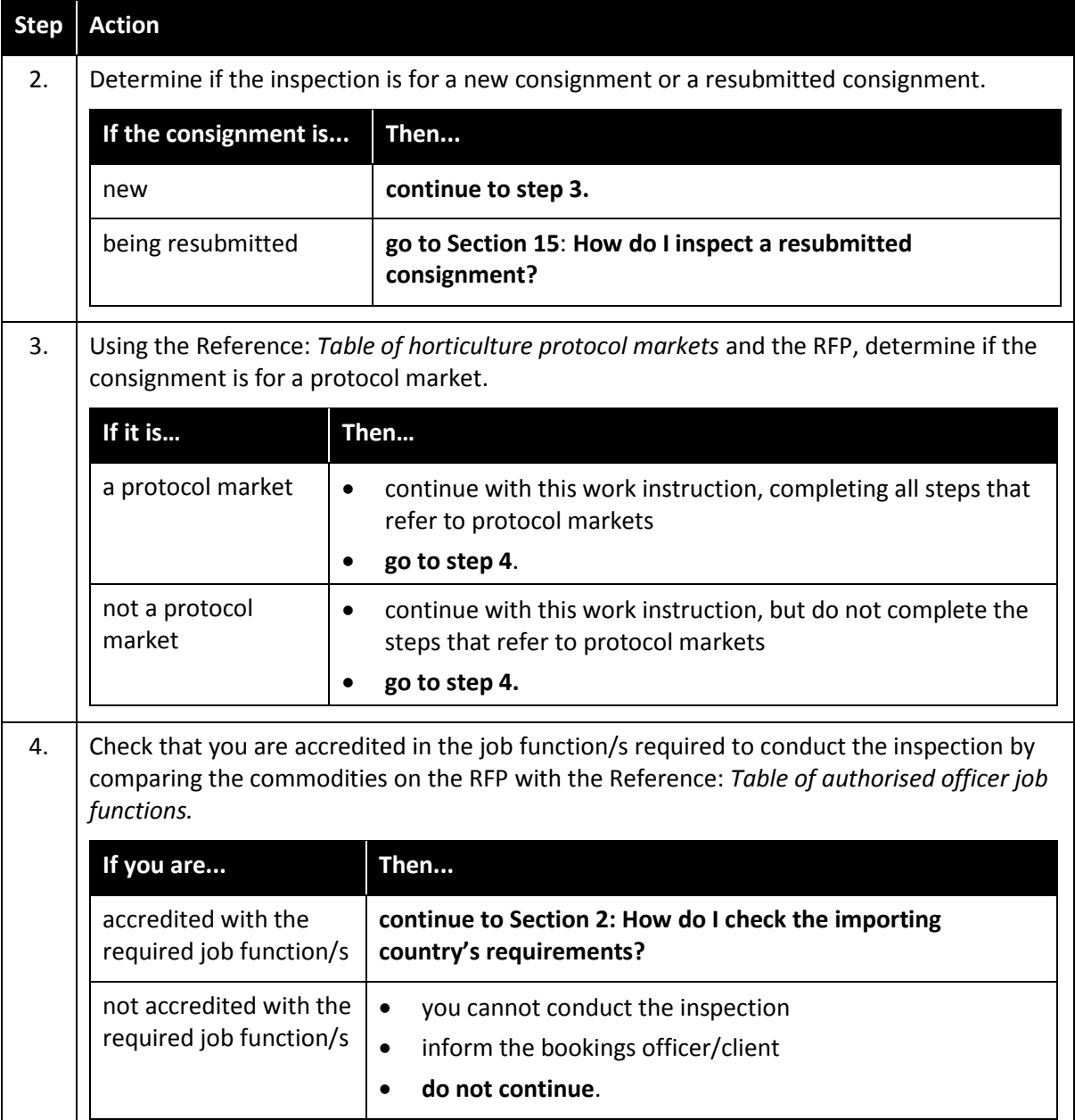

This is a CONTROLLED document. Any documents appearing in paper form are not controlled and should be checked against the IML version prior to use.

### <span id="page-7-0"></span>**Section 2: How do I check the importing country's requirements?**

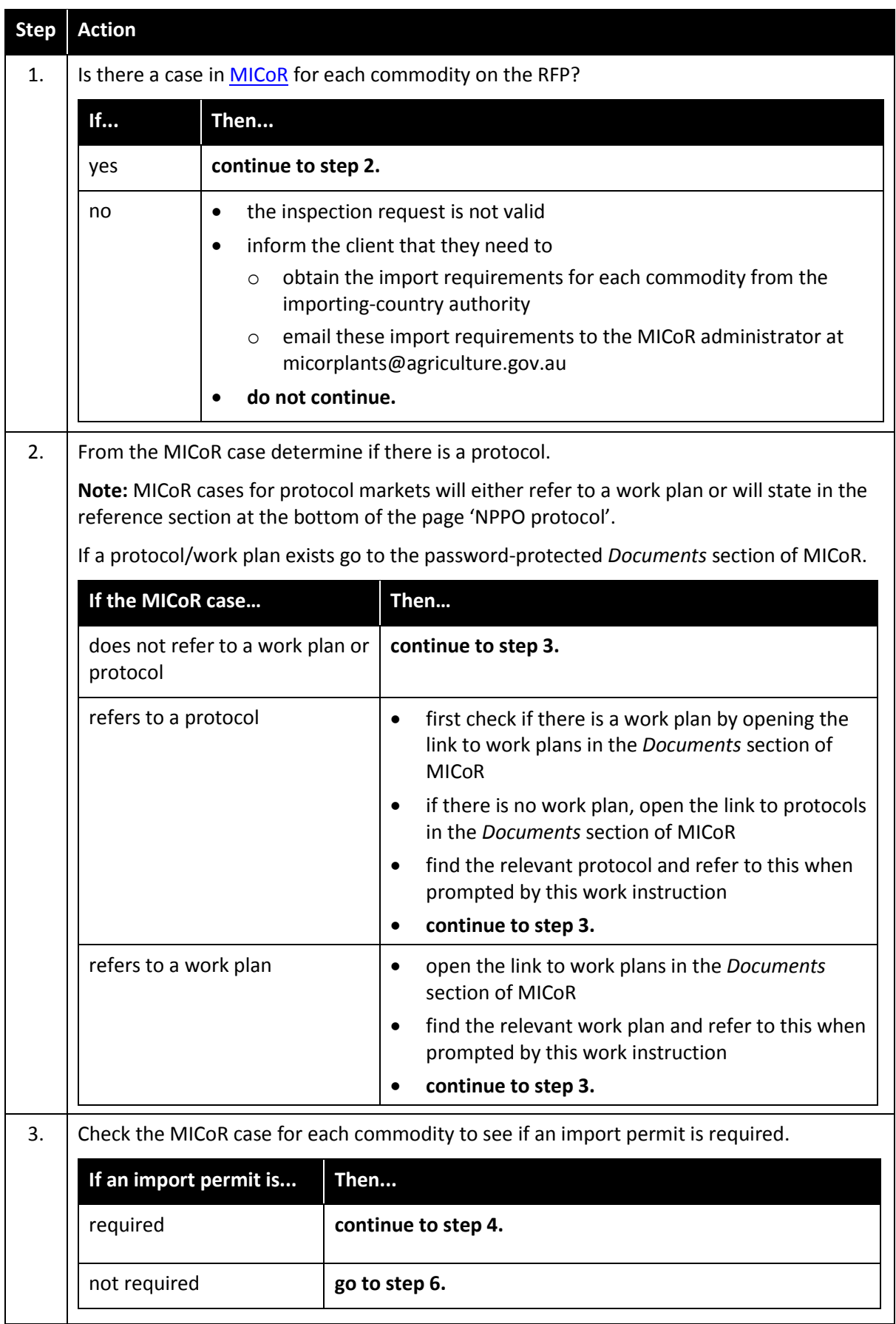

The following table outlines how to check the importing country's requirements.

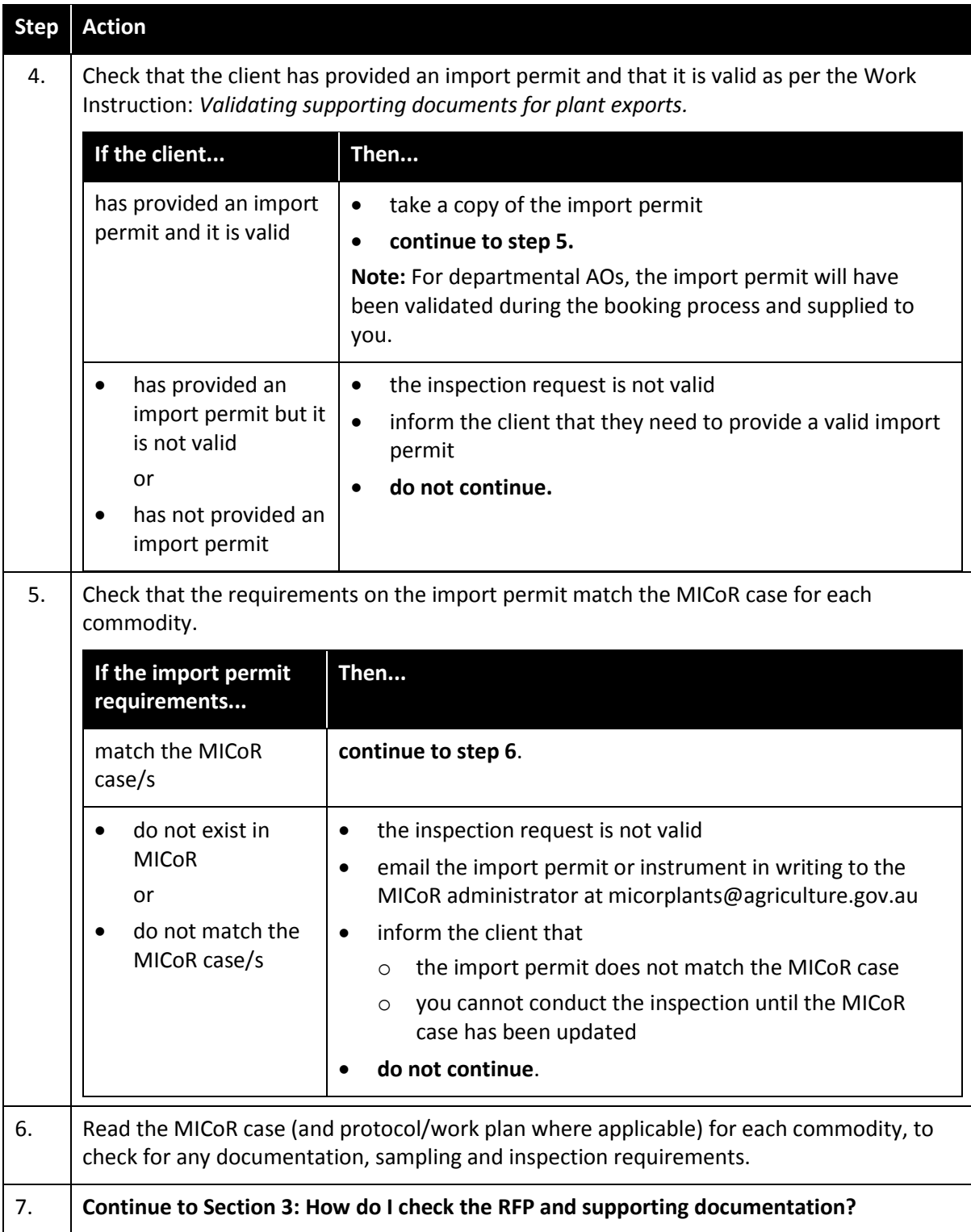

## <span id="page-9-0"></span>**Section 3: How do I check the RFP and supporting documentation?**

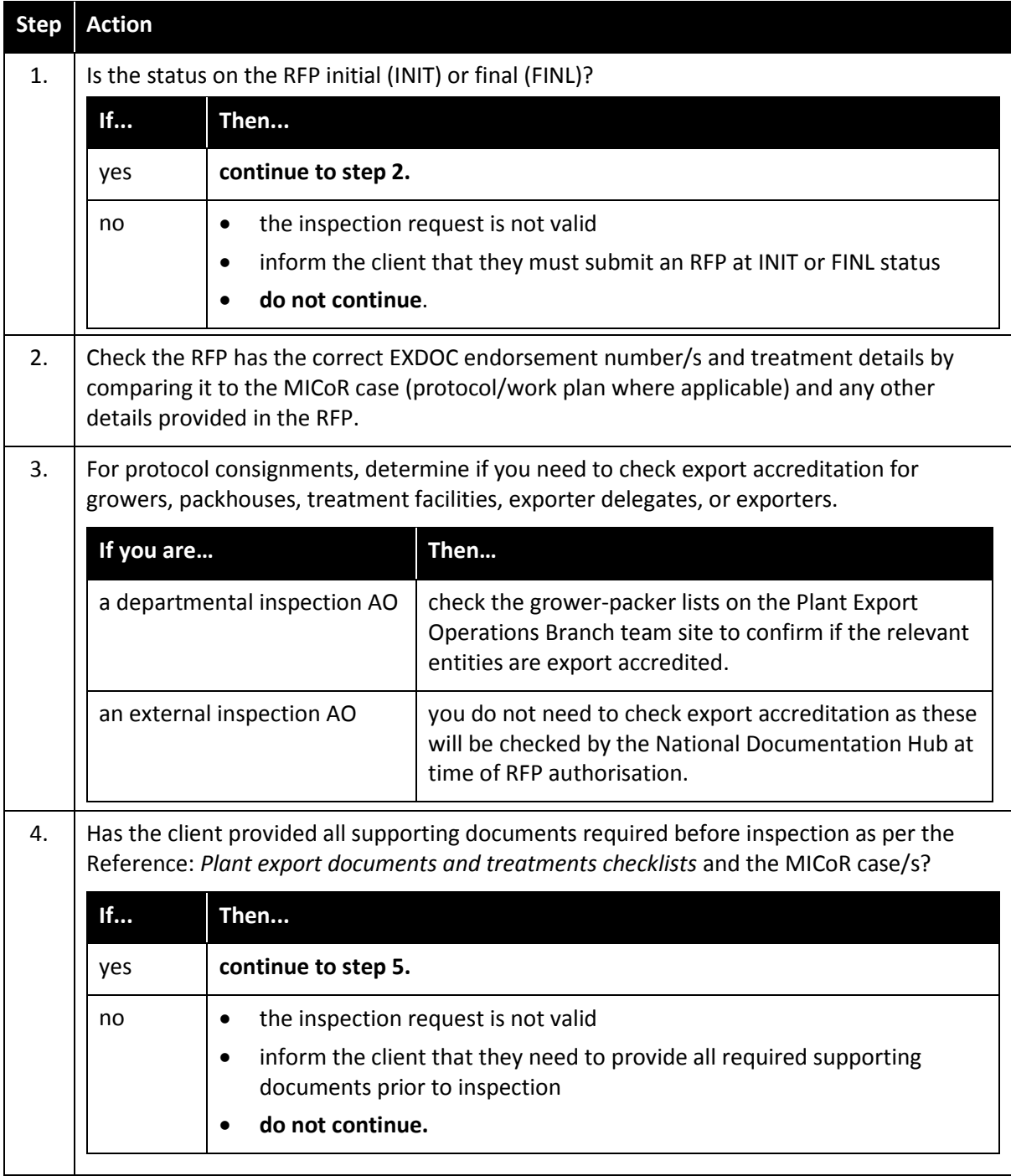

The following table outlines how to check the RFP and supporting documentation.

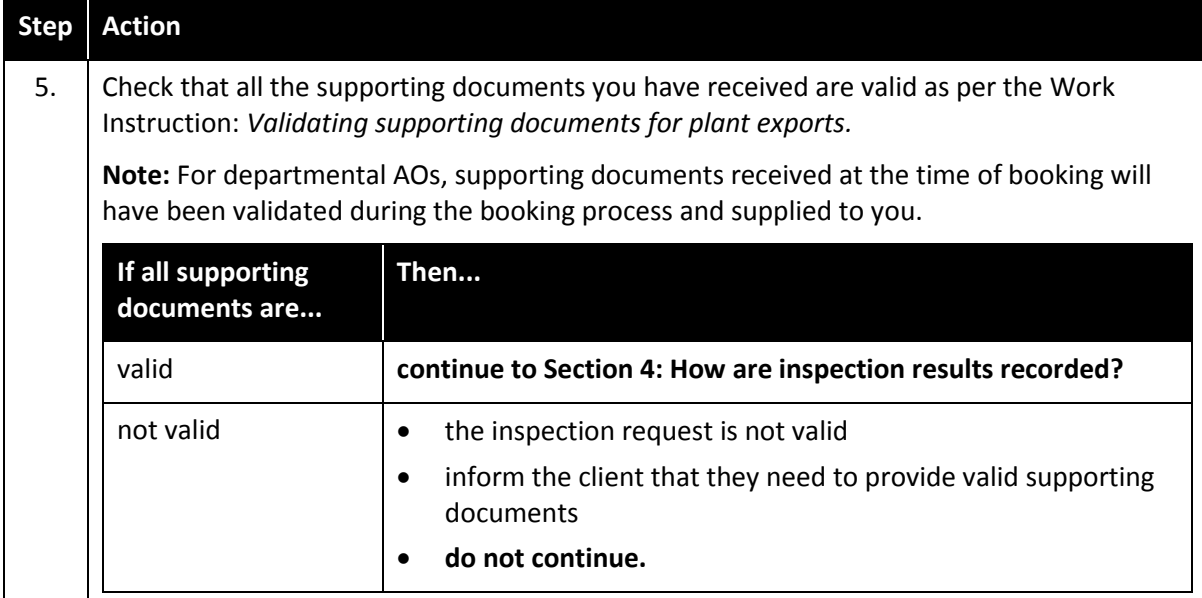

#### <span id="page-10-0"></span>**Section 4: How are the inspection results recorded?**

To record the inspection results, the inspection AO must:

- use the current version of the approved Export Compliance Record (ECR) PE101 or PEMS
- record inspection details and results throughout the inspection process
- use one ECR per day for each consignment that is inspected.

The following table outlines how to initiate the inspection record in PEMS.

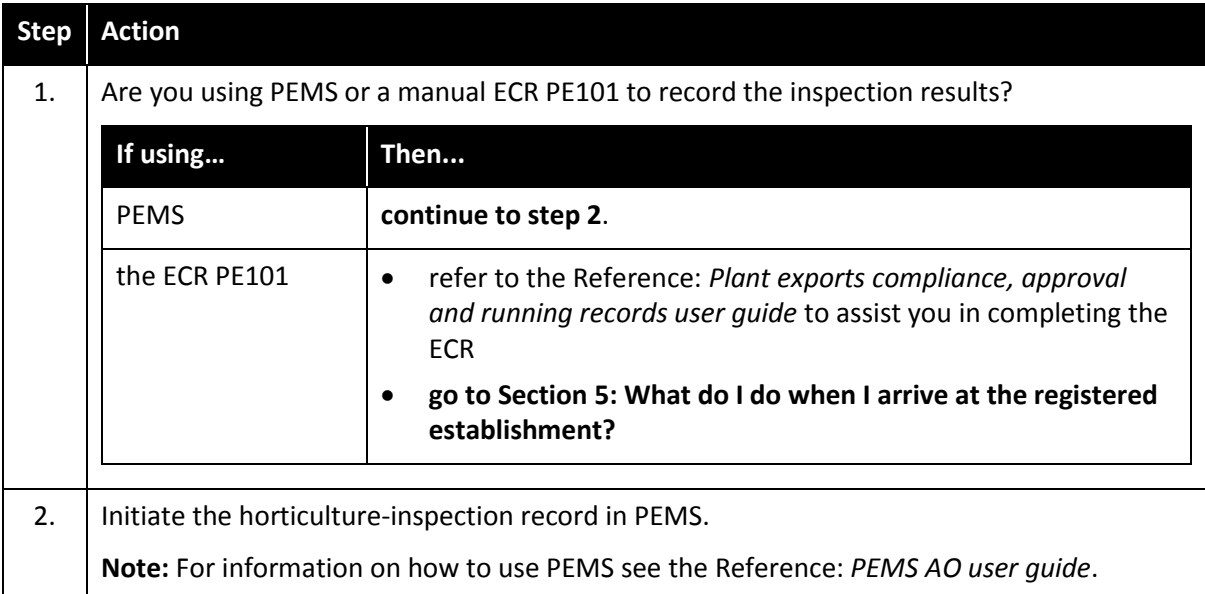

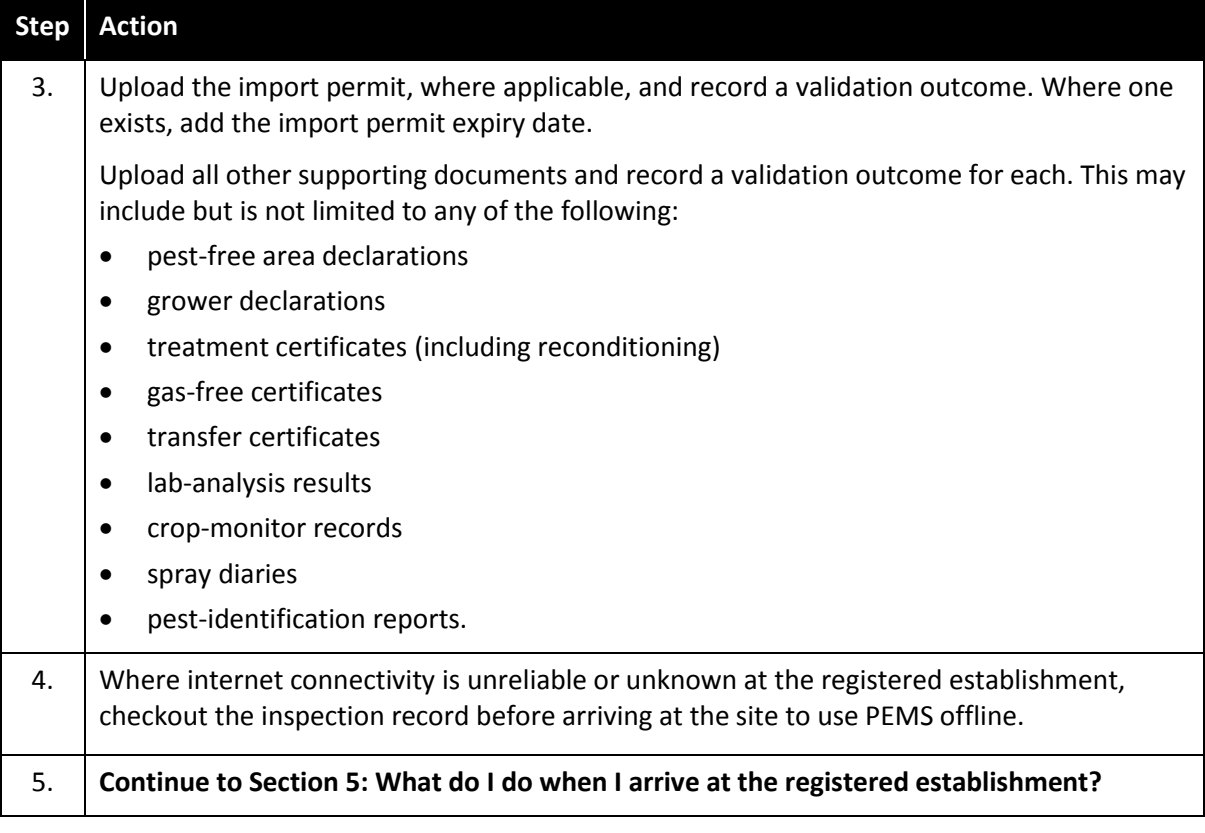

### <span id="page-11-0"></span>**Section 5: What do I do when I arrive at the registered establishment?**

The following table outlines what to do on arrival at the registered establishment.

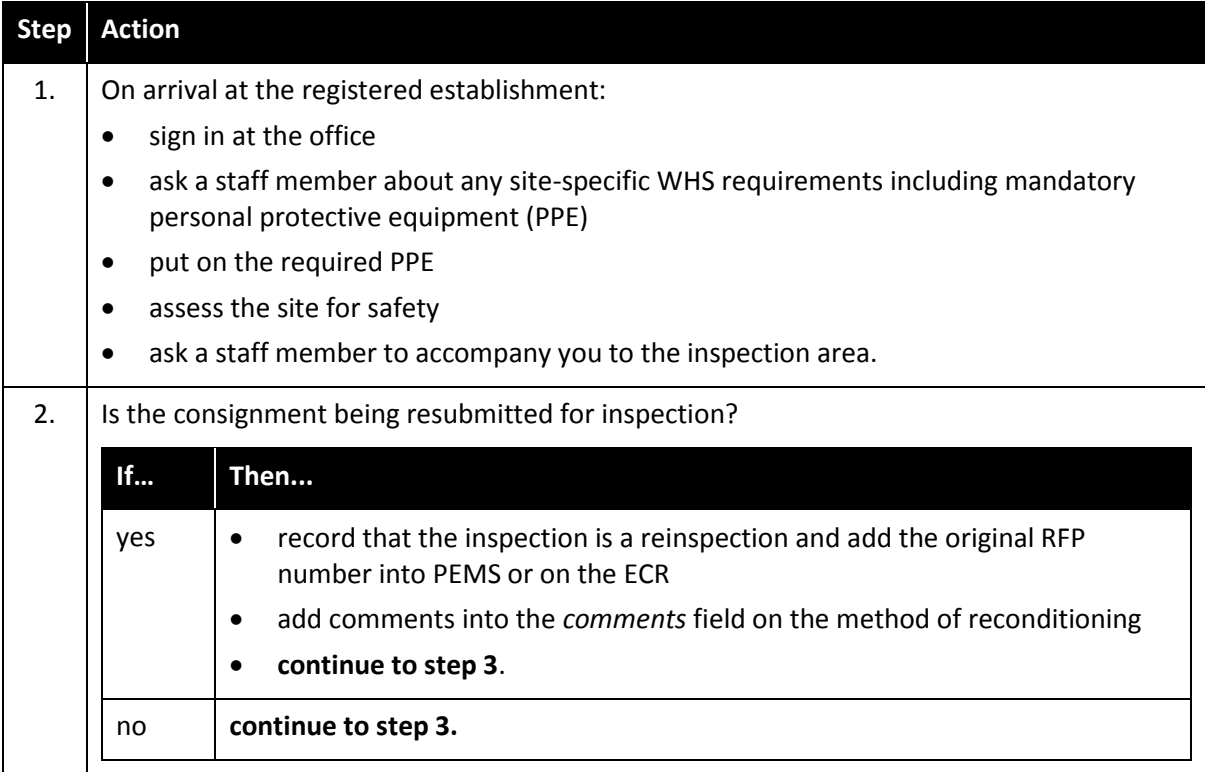

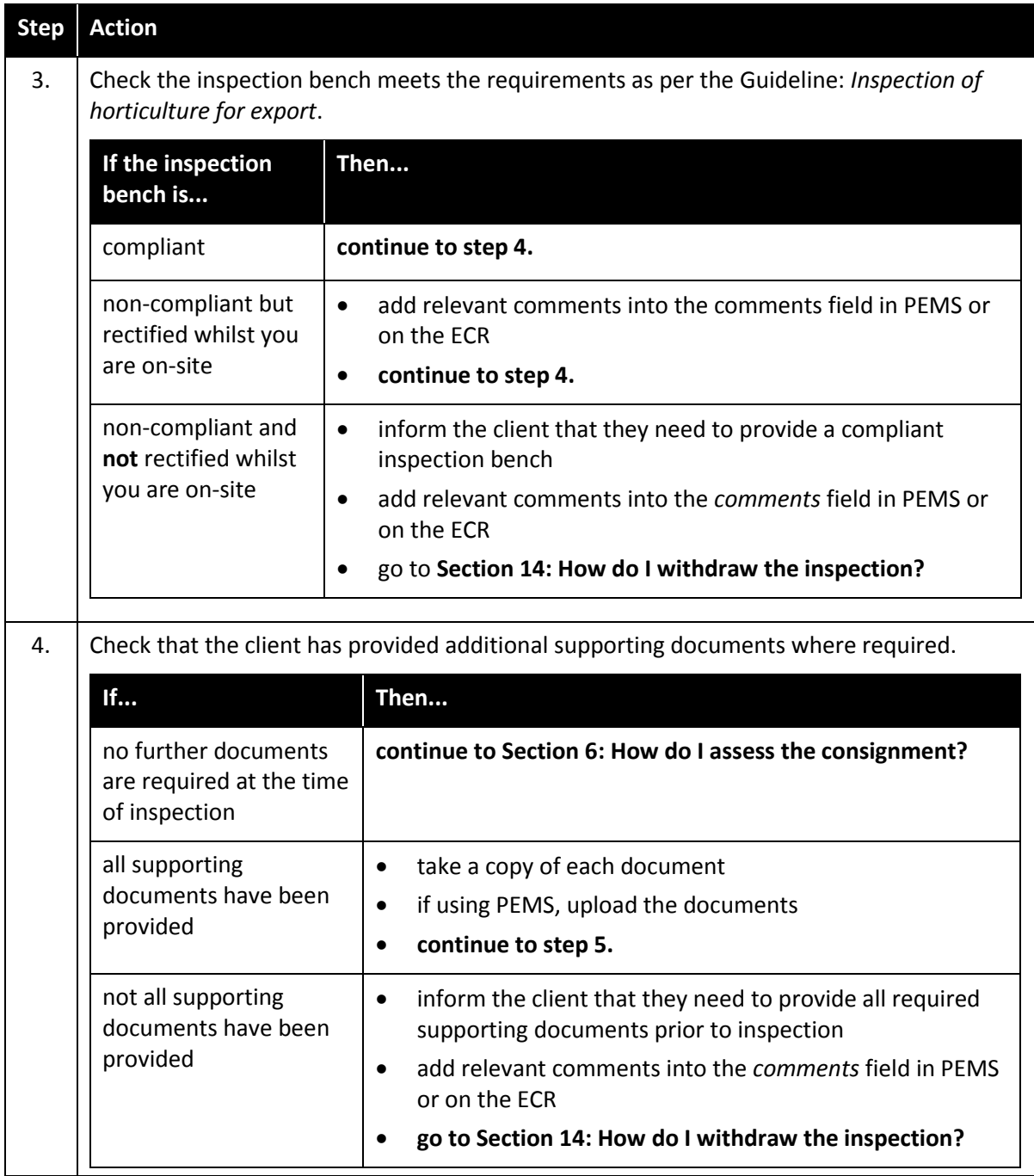

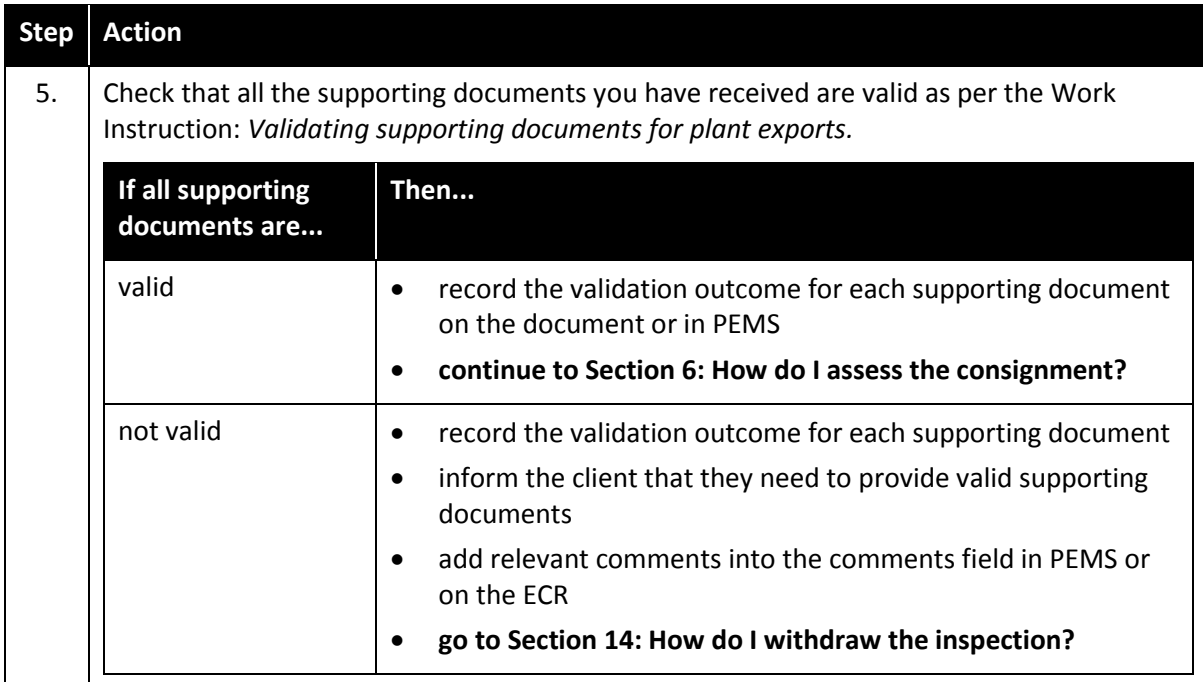

# <span id="page-13-0"></span>**Inspection procedure**

#### <span id="page-13-1"></span>**Section 6: How do I assess the consignment?**

The following table outlines how to assess the consignment.

![](_page_13_Picture_133.jpeg)

![](_page_14_Picture_195.jpeg)

![](_page_15_Picture_227.jpeg)

![](_page_16_Picture_164.jpeg)

### <span id="page-17-0"></span>**Section 7: How do I inspect the commodity flowpath?**

<span id="page-17-1"></span>![](_page_17_Picture_191.jpeg)

The following table outlines how to inspect the commodity flowpath.

#### **Section 8: How do I sample the consignment for inspection?**

![](_page_18_Picture_292.jpeg)

The following table outlines how to sample the consignment for inspection.

<span id="page-19-0"></span>![](_page_19_Picture_152.jpeg)

## **Section 9: How do I inspect the sample?**

The following table outlines how to inspect the sample.

![](_page_20_Picture_115.jpeg)

![](_page_21_Picture_184.jpeg)

![](_page_22_Picture_146.jpeg)

### <span id="page-23-0"></span>**Section 10: How do I determine the inspection result?**

![](_page_23_Picture_237.jpeg)

The following table outlines how to determine the inspection result.

![](_page_24_Picture_197.jpeg)

![](_page_25_Picture_91.jpeg)

![](_page_26_Picture_239.jpeg)

#### <span id="page-27-0"></span>**Section 11: How do I complete additional inspection tasks?**

Additional requirements to be completed by the inspection AO are detailed in the relevant importing country requirements or protocol/work plan.

The following table outlines how to complete additional inspection tasks.

![](_page_27_Picture_161.jpeg)

# <span id="page-28-0"></span>**Passing, failing and withdrawing the inspection**

#### <span id="page-28-1"></span>**Section 12: How do I pass the inspection?**

The following table outlines how to pass the inspection.

<span id="page-28-2"></span>![](_page_28_Picture_161.jpeg)

## **Section 13: How do I fail the inspection?**

The following table outlines how to fail the inspection.

![](_page_29_Picture_211.jpeg)

## <span id="page-30-0"></span>**Section 14: How do I withdraw the inspection?**

![](_page_30_Picture_149.jpeg)

The following table outlines how to withdraw the inspection.

## <span id="page-31-0"></span>**Inspecting resubmitted goods**

#### <span id="page-31-1"></span>**Section 15: How do I inspect a resubmitted consignment?**

The following table outlines how to inspect a resubmitted consignment.

![](_page_31_Picture_256.jpeg)

## <span id="page-31-2"></span>**Related material**

The following related material is available on the department's website:

- [Protocols, work plans](http://micor.agriculture.gov.au/Plants/Pages/Documents.aspx)
- Manual of Importing Country Requirements [\(MICoR\)](http://micor.agriculture.gov.au/Plants/Pages/Documents.aspx)
- [MICoR Plants](https://micor.agriculture.gov.au/Plants/Pages/default.aspx) (importing country requirements, protocols and work plans)
- **[Plant Export Operations Manual:](http://www.agriculture.gov.au/export/controlled-goods/plants-plant-products/plantexportsmanual/volume-7)** 
	- o Guideline: *Inspection of horticulture for export*
	- o Volume 14: *Product security*
	- o Volume 16: *Export work health and safety (WHS)*
	- o Work Instruction: *Validating supporting documents for plant exports*
	- o Work Instruction: *Invoicing plant export clients [IML only]*
	- o Reference: *Plant exports guide—horticulture inspection techniques*
	- o Reference: *Plant exports guide—equipment*

- o Reference: *Plant exports guide—sampling horticulture*
- o Reference: *Plant exports guide—specimen collection*
- o Reference: *Export compliance record (PE101)*
- o Reference: *Plant export documents and treatments checklist*
- o Reference: *Plant exports compliance, approval and running records user guide*
- o Reference: *PEMS AO user guide*
- o Reference: *[Table of authorised officer job functions](http://www.agriculture.gov.au/SiteCollectionDocuments/biosecurity/export/plants-plant-products/plant-exports-manual/table-inspection-job-functions-required-plants-products-exports.pdf)*
- o Reference: *Table of horticulture protocol markets*

The following related material is available on the IML for departmental AOs:

- <span id="page-32-0"></span>Guideline: *Managing fatigue*
- Guideline: *Managing hazardous manual tasks*
- Guideline: *Personal protective equipment*
- Work instruction: *How to report a health and safety hazard*
- Work instruction: *How to report a health and safety incident.*

## **Contact information**

- Authorised Officer Program: PlantExportTraining@agriculture.gov.au
- Horticulture Exports Program: HorticultureExportsProgramACT@agriculture.gov.au
- National Documentation Hub: PlantExportsNDH@agriculture.gov.au

## <span id="page-32-1"></span>**Document information**

The following table contains administrative metadata.

![](_page_32_Picture_190.jpeg)

## <span id="page-32-2"></span>**Version history**

The following table details the published date and amendment details for this document.

![](_page_32_Picture_191.jpeg)